## Amplificateur pour commutateurs 8 voies SCSC9200

 Cet amplificateur pour commutateurs cascadables est la solution à la distribution des 8 bandes satellites, couplées aux signaux terrestres avec voie de retour sur des ensembles collectifs de 10 à 100 prises. Les réglages de gain et de pente, au travers de l'amplificateur S CSC9200, sont indépendants pour chacune des entrées satellites et permettent une parfaite égalisation des signaux en tête de station.

Amplificateur S CSC9200 8 entrées.

OGain réglable sur chacune des entrées (0-20 dB)

O Correction de pente sur chacune des entrées (0-8 dB)

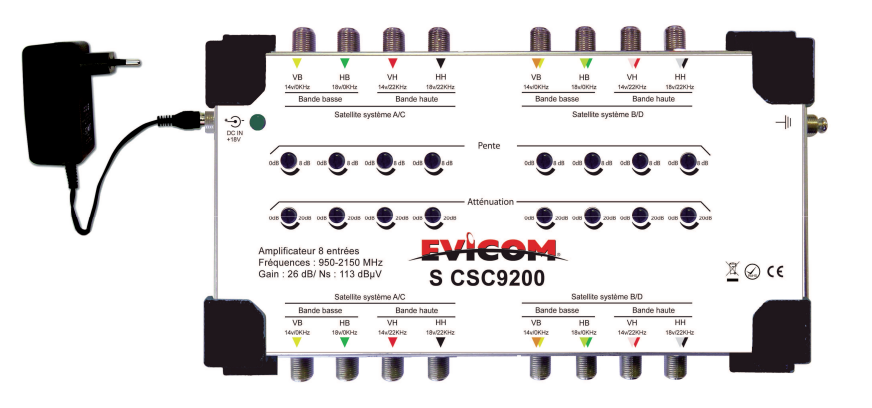

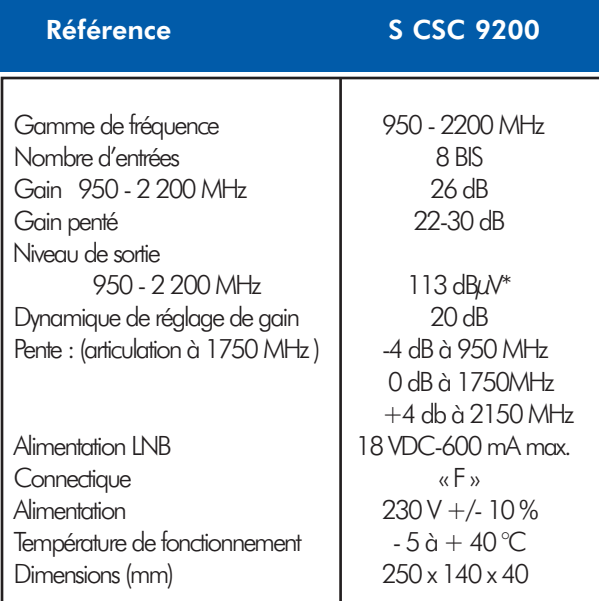

\* IM3 -35dB

Doc.: NO-30791 10/10/2014

Dans le devoir constant d'amélioration de ses produits, EVICOM se réserve le droit de modifier sans préavis tout ou partie des caractéristiques énoncées.

EVICOM NICE ZI Secteur A3, 33 Allée des pêcheurs 06700 St Laurent du Var Tél : (33) 04.93.44.70.71 Fax. : (33) 04.93.44.99.60

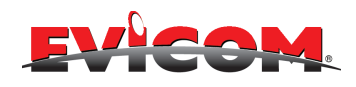

EVICOM île de France 79, Rue Rateau 93120 La Courneuve Tél : (33) 01.48.36.83.83 Fax.: (33) 01.48.36.53.52

# Amplificateur pour commutateurs 8 voies S CSC9200

## **Installation et mise en service :**

- 1) Fixer l'amplificateur à l'aide de vis passant par les oeillets prévus à cet effet.
- 2) Raccorder les câbles de descente des paraboles aux entrées qui correspondent à la polarisation en fonction de la tension.

### ASTRA 19.2°:

- Entrée 1 (vertical-bas)
- Entrée 2 (horizontal-bas)
- Entrée 3 (vertical-haut)
- Entrée 4 (horizontal-haut)

#### $HOT$  BIRD  $13^\circ$ :

Entrée 5 (vertical-bas) Entrée 6 (horizontal-bas) Entrée 7 (vertical-haut) Entrée 8 (horizontal-haut)

#### b)Réglage du S CSC9200 :

Avant toute mesure, mettre les potentiomètres de gain en milieu de course. Egaliser, grâce aux réglages de pente, chaque polarisation. Ajuster le niveau de chaque sortie en fonction de l'étude .

3) Les câbles utilisés doivent correspondre à la norme UTE 90-132.

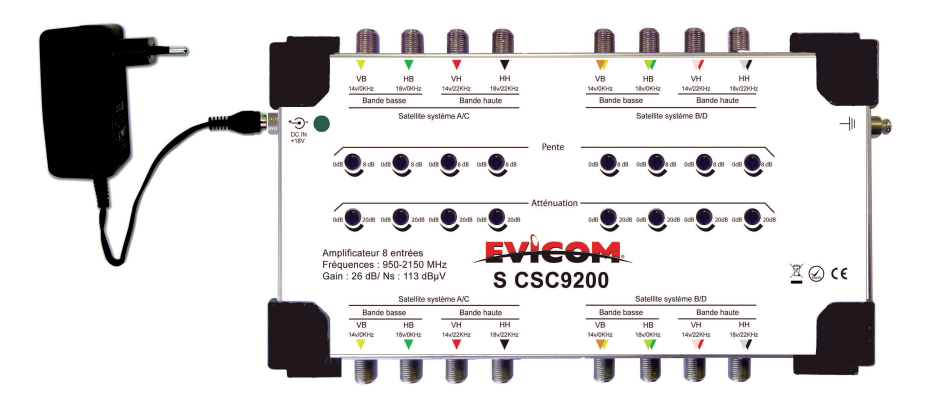

## **Conformité**:

Matériel conforme aux normes d'immunité et de compatibilité électromagnétique NF EN50081-2 et NF EN50082-1. Matériel conforme aux normes de construction UTE 90-124. Matériel conforme aux normes de sécurité NF EN60065.

#### **Recommandations** :

La responsabilité du fabricant ne peut-être retenue dès lors que le matériel n'est pas utilisé dans les conditions et buts requis. L'installation sera faite suivant les consignes CEI actuelles.En particulier, il faudra suivre les recommandations suivantes

- Tous les appareils de l'installation doivent être utilisés uniquement dans le cadre de l'application pour laquelle ils ont été fabriqués. - Avant de brancher le dispositif au secteur, il faut contrôler qu'il correspond aux données constructeur.
- En amont de l'alimentation, il faut prévoir un interrupteur automatique de protection et de sectionnement.
- L'installation terminée, remettre correctement les couvercles de protection.
- Il est important de ne pas obstruer les fentes d'aération.
- Avant toute opération de nettoyage et/ou entretien il faut débrancher le dispositif du secteur à l'aide de l'interrupteur du système.
- En cas de panne, il faut débrancher le dispositif du secteur en éteignant l'interrupteur général, et appeler un technicien.
- Toute intervention sera effectuée seulement par un centre d'assistance technique autorisé par le fabricant.